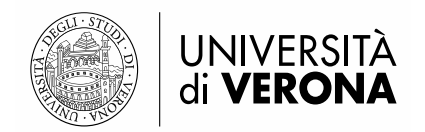

# **FAQ**

# **1) Vorrei partecipare ai tre concorsi a tempo indeterminato che scadono il 17.12.2020 e ho già inviato le tre domande di concorso. Mi sono accorto che nel bando 2020cta002 ho allegato la domanda per il bando 2020cta004, viene ugualmente presa in considerazione?**

No. La domanda per il bando 2020cta002 deve essere ritirata e riformulata correttamente.

# **2) Dove è richiesta la firma autografa, posso inserire il pdf/immagine di una mia firma?**

No. Laddove non sia possibile procedere con la firma digitale, la/il candidato/a dovrà salvare sul proprio PC il file PDF generato dal sistema e, senza in alcun modo modificarlo, dovrà stamparlo e apporre la propria firma autografa, per esteso sull'ultima pagina dello stampato.

## **3) La mia domanda è già in stato "da firmare" e mi sono accorto che ci sono degli errori che il sistema non mi permette di modificare, cosa devo fare?**

E' necessario concludere la procedura e aspettare che la domanda venga protocollata. A quel punto la domanda può essere ritirata utilizzando la stessa piattaforma e successivamente sarà possibile presentare una nuova domanda. L'operazione deve avvenire sempre entro e non oltre la scadenza del bando.

# **4) Ho concluso la procedura e la mia domanda è stata "protocollata". Mi sono accorta che c'è un errore (oppure ho allegato un documento scaduto oppure non l'ho firmata…), come posso modificarlo?**

La domanda protocollata non è più modificabile, pertanto è necessario ritirarla, utilizzando la stessa piattaforma, e ricompilarla inserendo il dato corretto. L'operazione deve avvenire sempre entro e non oltre la scadenza del bando.

# **5) Quando un documento di riconoscimento è incompleto?**

Quando viene allegata solo una delle due facciate. Alla domanda, infatti, dovrà essere allegata nell'apposita sezione la scansione di un documento di identità in corso di validità in formato pdf.

# **6) Se la mia carta di identità è scaduta cosa posso fare?**

Se la carta di identità è scaduta la/il candidata/o può allegare un altro documento di riconoscimento quale ad es. passaporto o patente. Nel caso non si disponga di altri documenti identificativi validi, può essere allegato quello scaduto "purché l'interessata/o dichiari, in calce alla fotocopia del documento, che i dati contenuti nel documento non hanno subito variazioni dalla data del rilascio" (art. 45, comma 3, D.P.R. 445/2000).

# **7) Se la mia domanda è già stata protocollata e il documento allegato è scaduto, posso inviare un documento in corso di validità tramite mail?**

No. Se il documento allegato non è corretto, la domanda dev'essere ritirata e ripresentata nuovamente allegando un documento di riconoscimento in corso di validità entro e non oltre la scadenza del bando.

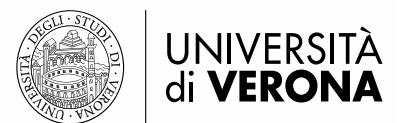

# **8) Il documento di riconoscimento va inserito nel pdf della domanda?**

No il documento è un allegato che va inserito nella pag. 6 "Allegati" della domanda telematica.

#### **9) Non riesco a caricare il documento di riconoscimento in formato leggibile.**

Potrebbe essere un problema di scannerizzazione del documento fatta con smartphone. Provare a fotografare il documento e successivamente a trasformarlo in pdf. oppure utilizzare uno scanner. Se il problema persiste contattare Cineca all'indirizzo [univerona@cineca.it](mailto:univerona@cineca.it)

## **10) Non ho l'equipollenza del mio titolo di studio conseguito all'estero posso lo stesso partecipare al concorso?**

Sì, ma è necessario avviare la richiesta di equivalenza al Dipartimento della Funzione Pubblica, ai sensi dell'art. 38 D.Lgs. n. 165/2001, prima della compilazione della domanda telematica. Le informazioni sono disponibili all'indirizzo: [http://www.funzionepubblica.gov.it/strumenti-e](http://www.funzionepubblica.gov.it/strumenti-e-controlli/modulistica)[controlli/modulistica](http://www.funzionepubblica.gov.it/strumenti-e-controlli/modulistica)

# **11) Non riesco a compilare/concludere la domanda.**

Si consiglia di provare con browser/pc diverso da quello in cui si sta utilizzando. Se il problema persiste scrivere a [univerona@cineca.it](mailto:univerona@cineca.it)

# **12) Per quale motivo, all'interno della mia dashboard, mi compaiono due domande di partecipazione identificate con estremi diversi?**

Potrebbe esserci un problema tecnico, contattare Cineca all'indirizzo [univerona@cineca.it](mailto:univerona@cineca.it)

#### **13) Ho l'invalidità, ma non sono iscritto al collocamento mirato. Posso ugualmente partecipare al concorso?**

Sì. Compilando la procedura e dichiarando di NON essere iscritta/o nelle liste del collocamento mirato.

# **14) Ho dichiarato la mia percentuale di invalidità alla pag. 4 della domanda telematica, devo inserirla anche a pagina 5 dove si richiedono gli ausili?**

NO, se non sono necessari gli ausili.

# **15) Non ho inserito il luogo in cui è situato l'Istituto presso cui ho conseguito il titolo, sarò escluso?**

No, la/il candidata/o per questo non verrà esclusa/o, ma per perfezionare la domanda è necessario ritirarla utilizzando la stessa piattaforma e successivamente sarà possibile presentare una nuova domanda. L'operazione deve avvenire sempre entro e non oltre la scadenza del bando.

#### **16) All'art. 3 del bando è indicato il profilo ricercato. Dove posso recuperare il materiale per lo studio?**

La ricerca del materiale per la preparazione al concorso è onere della/del candidata/o.